# **AutoCAD Crack Latest**

# **Download**

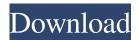

### **AutoCAD Download (April-2022)**

Contents Installation The installation process is relatively easy, but requires a computer running Windows XP, Vista, Windows 7, or Windows 8. If you have a Mac, look at Apple's installation instructions.[1] It can be downloaded from Autodesk. Configuration After installing AutoCAD, you'll be given the chance to configure some of the settings and preferences. First, you'll be prompted to agree to the license terms. If you already have an active Autodesk Design Suite license, you can click "skip this step" and continue. If you do not have a Design Suite license, you'll be asked for the CAD subscription code for your license. You can purchase a Design Suite subscription at CADTutor. The CADTutor code is what you'll need to enter when you restart AutoCAD.[2] In the following example, we will be using the CADTutor code. If you would like to purchase a Design Suite, go to CADTutor for the right code. Step 1. Click "Enter CADTutor Code" to get the code. Step 2. Paste the code into the box and click "Get Code" to proceed. Step 3. Click "Submit" to continue. Note that, in the above screenshot, we will be using the trial version of AutoCAD. If you're using a paid version of AutoCAD, the subscription code will be different. If you don't know which version you have, open the Help menu and look for a "Product Information" option. Getting help Depending on the version of AutoCAD you have, you will have several options to get help. By default, AutoCAD will show the help menu and its options.[3] In the following example, we will be using the basic help option. This screenshot shows the help menu. Step 1. Click the help menu. Step 2. Click "AutoCAD Help." You can also use the search command (Ctrl+F) to find help topics. For example, if you wanted to know how to turn off the grid: Step 1. Press Ctrl+F to open the search box. Step 2. Type "off grid." You will find all related topics at the top of the search results. Click a result to get information on that topic. Getting a model AutoCAD

### AutoCAD Crack With Key [Win/Mac]

2014 Major applications: AutoCAD 2014 (2013.2.11a) AutoCAD LT 2014 (2013.2.11a) DesignCenter (2014.2.2.5) DWGx (2014.2.2.6) DWG/DWF Converter (2013.1.11.2) DWG Viewer (2014.2.4.2) DWG Viewer for X (2014.2.2.5) DWG Viewer for Linux (2014.2.2.5) MetaCAD (2014.1.1.5) N-Part (2015.2.1.5) Autodesk Revit 2014 (2014.2.11.9) AutoCAD Architect (2014.2.11.8) AutoCAD Electrical (2014.2.11.3) AutoCAD Mechanical (2014.2.11.5) AutoCAD MEP (2014.2.11.7) AutoCAD Plant 3D (2014.2.11.4) AutoCAD Power Plant (2014.2.11.2) AutoCAD Structural (2014.2.11.1) AutoCAD Utilities (2014.2.11.4) AutoCAD Visualization (2014.2.11.6) AutoCAD Inventor (2014.2.11.10) AutoCAD Civil 3D (2014.2.11.9) AutoCAD Mechanical 3D (2014.2.11.5) AutoCAD Electrical 3D (2014.2.11.3) Autodesk 3ds Max (2014.2.2.7) Autodesk 3ds Max Studio (2014.2.2.5) Autodesk 3ds Max Viewer (2014.2.2.5) Autodesk AutoCAD LT (2014.2.11.3) Autodesk 3ds Max LT (2014.2.2.5) Autodesk Revit Architectural Desktop (2014.2.11.8) Autodesk Autodesk Fusion 360 (2014.2.2.6) Autodesk AutoCAD LT (2014.2.11.2) Autodesk AutoCAD Architecture (2014.2.11.7) 5b5f913d15

#### AutoCAD Crack+

Autocad Software Keygen 2020 will load, and the user will have the choice of keys. Select key 2020 that is compatible with your software. In case the key has already been activated, a message will be displayed informing the user of that. Buy Autocad Keygen 2020 - Autodesk Autocad is a software used for drafting and engineering in architectural, civil engineering, and mechanical engineering. The most used function in it is creating diagrams and blueprints for buildings, houses, and other various structures. Autocad keygen is the hack which gives you the license for this software, so you can use this Autocad software without the restricted license. AutoCAD keygen is an easy to use software that allow the user to activate its key. The activation is done using the keygen. It is a free software which provides you an activation key. Once you get the key, you can easily use the Autocad software for free. Steps To Generate Autocad Key 2020 Step 1: Download the Autocad software. Step 2: Install it on your system. Step 3: Once installed, open Autocad and click on the Autocad Keygen tab. Step 4: You will find a button with the words 'Get Autocad Activation Code'. Step 5: Click on this button, and it will generate you the activation key for Autocad. Step 6: Once the activation key is generated, you can use it to activate your Autocad software without any restriction. Buy Autocad Keygen 2020 With the Autocad keygen 2020, you can use the software for free and also get the license. Once you activate the license, you can use this software for free and it is the easiest way to generate the license. You don't have to pay any money to use this software. By using the hack, you will be able to activate your Autocad software in a very simple manner. In this tutorial, I will show you the steps to download Autocad key 2020 and how to use it to get a free license of Autocad. You can follow this tutorial to get your Autocad software license. This guide will help you get the Autocad key 2020 license, and it is very easy to follow. If you want to

#### What's New in the?

Preview: See, print and correct at a glance. Preview in real time or view a PDF to see your final drawings. Use AutoCAD's preview engine, point cloud, or Markups to review your work. Search: Find complex parts quickly with Search. Search through your drawings for exact text, objects, part names or material properties. Search for parts by search criteria, then filter the search results by any of the other search criteria, such as name, type or geometry. Line and Surface Copy and Paste: Copy and paste objects from one drawing to another with a single command. Edit Undo: Rollback your changes with Edit Undo. Change the order of operations and undo multiple changes with the Undo command. Drawing Assignments: Create easy to find drawing worklists that you can assign to users. Graphical Styles: Apply graphical styles to a drawing. Use a graphical style, like the same object drawing style used for default drawings, to quickly apply that same style to all your drawings. Building: Manage a list of drawings, all set to the same default drawing properties, in one place. Create a building or architectural style that includes several common drawing properties. Processing: Preliminary processing tools are now available in new Cog 5.2 product with AutoCAD. The new release includes the Extraction, Dimensioning, and Assembly tools. These tools support extracting items from a drawing, dimensioning those items and using the measurements as a template to generate drawings. Drafters Let experts do the work. Experienced AutoCAD drafters can automate their tasks with the built-in drafter. Drafters can take parts of a drawing and quickly apply them to another drawing. Drafters can take a layout and use predefined rules to add a small or large number of elements, each set to the same location, angle, size and color. Drafters can also add text, formatting and line types, all with one command. Vastly enhanced Excel integration: Import, sort, filter, sort again and chart your data. Excel is fully integrated with AutoCAD for data import, export, and analysis. Edit cells, add chart cells, sort, filter, sort again, and explore your data with ease. Create and

## **System Requirements For AutoCAD:**

1GHz Processor 1GB RAM 20 GB HDD 1024x768 resolution How to Install/Uninstall Alttab Why you need this addon? What is Alttab? Installation/Uninstallation Instructions Mods There are some other notable mods available for Diablo II: Third Person Justsayer Many of the functionality of the mods above are already added to Alttab, I am not maintaining or updating those mods, so I am not maintaining this addon. If you

https://zentrum-beyond.de/wp-content/uploads/2022/06/yaleilea.pdf

http://www.flexcompany.com.br/flexbook/upload/files/2022/06/mi8ebzx4LNlsAuWbSayP 07 ab2fa821f53212756d8fd0de29 11eb26 file.pdf

http://franklinpanama.com/autocad-registration-code-x64-latest/

https://petrolyn.com/wp-content/uploads/2022/06/holrazi.pdf

https://diolof-assurance.com/wp-content/uploads/2022/06/diofal.pdf

http://www.ndvadvisers.com/autocad-20-1-updated-2022/

https://taxi2b.social/upload/files/2022/06/rg3pHhhishx2OEdFatlr 07 ab2fa821f53212756d8fd0de2911eb26 file.pdf

https://dimacity.com/wp-content/uploads/2022/06/berkyazm.pdf

https://teljufitness.com/wp-content/uploads/2022/06/AutoCAD-16.pdf

https://fedbook.net/wp-content/uploads/2022/06/janicha.pdf

https://diarhinifgrechoph.wixsite.com/fohysohe/post/autocad-21-0-crack-license-key

https://noorfana.com/wp-content/uploads/2022/06/AutoCAD-4.pdf

https://mybigpharmacy.com/wp-content/uploads/2022/06/fabemr.pdf

https://lagaceta.montehermoso.com.ar/advert/autocad-crack-for-pc/

http://clubonlineusacasino.com/wp-content/uploads/2022/06/AutoCAD-16.pdf

https://xn--b1aaamafp7bzaceeic3d.xn--p1ai/блог/autocad-crack-pc-windows-2/

https://11.intimlobnja.ru/autocad-crack-with-license-code-3264bit/

https://plumive.com/upload/files/2022/06/SDi4n96IBWcQYCoOCD1v 07 ab2fa821f53212756d8fd0de2911eb26 file.pdf

https://shevolve.online/?p=7617

https://hkcapsule.com/2022/06/07/autocad-22-0-crack-free-win-mac-updated-2022/